# Algoritmy 2

Petr Osička

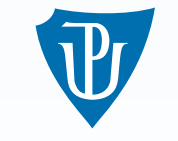

KATEDRA INFORMATIKY UNIVERZITA PALACKÉHO V OLOMOUCI

#### O KURZU

#### Přednáška

- *•* Aula, čtvrtky od 8:00
- *•* Zkouška: ústní

#### Cvičení

*•* Dozvíte se na cvičení

#### Sylabus

- *•* Datové struktury (vyhledávání)
- *•* Základní grafové algoritmy

#### DATOVÁ STRUKTURA

Systematický způsob organizace dat (v paměti počítače). Důležitý aspekt programování.

*Bad programmers worry about the code. Good programmers worry about data structures and their relationships.*

– Linus Torvalds

*Data dominates.*

– Rob Pike, 5. pravidlo programování

#### DATOVÁ STRUKTURA

Způsob organizace dat s nějakým účelem (co ukládáme, jak k tomu přistupujeme)

Abstraktní datová struktura

#### Příklady:

- *• Množina*: přidáváme prvky, odebíráme prvky, je prvek v množině?, sjednocení, průnik atd.
- *• Slovník*: vazba klíč a data, vytváření a rušení vazby, vyhledávání dat ke klíči, minimální a maximální klíč atd.

Teoretické partie:

- *•* asymptotické složitosti operací v nejhorším, průměrném případě Složitosti operací závisí na počtu prvků ve struktuře.
- *•* jak nejrychleji lze operaci udělat
- *•* vyvážení pamětové a časové náročnosti
- *•* vztah mezi složitostmi různými operacemi

Praktické partie

- *•* Jak lze strukturu naprogramovat (často více možností)
- *•* Jak ji lze optimalizovat (např. lze ji přizpůsobit fungování počítače, cache atd.)?
- *•* Jak ji můžeme upravit, aby pro konkrétní aplikaci lépe fungovala.

#### POINTER MACHINE JAKO ZÁKLADNÍ MODEL

#### **Struktura**

- *•* pojmenovaný soubor pojmenovaných položek: (jméno:typ)
- *•* přístup k položkám přes operátor tečky: promenna.polozka
- *•* referenční sémantika

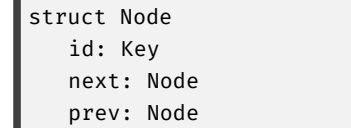

#### REFERENČNÍ SÉMANTIKA

*Instance struktury* odpovídá jednomu místu v paměti, kde je uložena. *Reference* je jednoznačný identifikátor instance struktury, neplatná reference je nil.

 $x \leftarrow \text{Node}()$  $y \leftarrow Node()$  $x.id \leftarrow 10$  $v.id \leftarrow 6$  $x.next \leftarrow y$  $y.\text{prev} \leftarrow x$ 

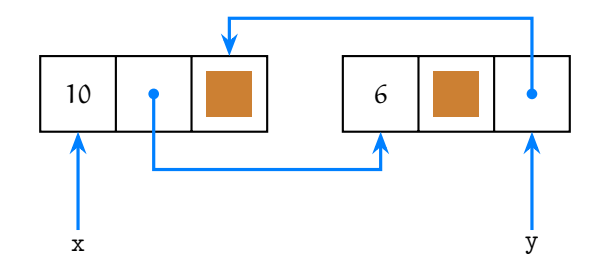

- *•* Uložení fixního počtu prvků. Tomuto počtu se říká *velikost* pole, zadává se při vytvoření pole.
- *•* Přístup k prvkům pomocí indexů v rozsahu 0,1,...,n-1, kde n je velikost pole. Přístup k prvku na indexu indexu i je pomocí A[i].
- Složitost přístupu k prvku na indexu i je  $O(1)$ , protože nezávisí na velikosti pole.

V programovacích jazycích, kde jsou prvky v poli uloženy v paměti za sebou, je operace přístupu k prvku na indexu založená na výpočtu

adresa začátku + index \* velikost prvku.

A <- [6]Key{5, -2, 13, 3, 10, 42} *— vytvoření pole, typ je obecně* []typ-prvku B <- [5]Key *— prvky inicializovány na výchozí hodnoty* len(A) *— procedura pro velikost*

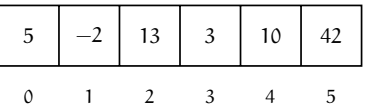

V pointer machine mají pole referenční sémantiku. Pro objekty s referenční sémantikou máme procedury

```
clone(A)
copy(dest, src)
```
které tvoři kopii argumentu (= nově vytvořené objekty), případně zkopírují hodnoty položek či prvků z src do dest (U polí se kopíruje od začátku src na začátek dest až do konce src nebo dest)

#### POLE **A** JAKO PODMNOŽINA **{0,1,...,len(A)-1}**

- *•* A[i] = 1 pokud i patří do podmnožiny, jinak A[i] = 0
- *•* operace vložení prvku

 $A[i] \leftarrow 1$ 

• operace smazání prvku

 $A[i] \leftarrow 0$ 

*•* test členství k v množině

 $A[k] = 1$ 

*•* operace mají konstantní složitosti

#### POLE JAKO SLOVNÍK

struct Array\_Dict data: []Key top: Int

Pro jednoduchost vkládáme jenom klíče. Pole je zaplněno od začátku po index top - 1.

Vložení klíče k do Array\_Dict ar

```
1 if (ar.top < len(ar.data))
2 ar.data[ar.top] \leftarrow k
3 ar.top \leftarrow ar.top + 1
```
**Smazání** prvku na indexu i

```
1 if (i < ar.top)2 ar.data[i] \leftarrow ar.data[ar.top - 1]
3 ar.top \leftarrow ar.top - 1
```
#### VYHLEDÁVÁNÍ V POLI

Chceme zjistit, na jakém indexu se nachází klíč k. (Bez újmy na obecnosti předpokládáme, že prohledáváme pole celé).

```
array-search
 ← array: []Key — prohledávané pole
 ← k: Key — hledaný klíč
 --> Int — index klíče k nebo -1, pokud v ar není
```

```
1 for i in 0..<len(array)
2 \left| \right| if (array[i] = k) then return i
   return -1
```
V nejhorším případě je složitost Θ(n), kde n je velikost pole.

#### SLOŽITOST V PRŮMĚRNÉM PŘÍPADĚ

*•* Potřebujeme znát *frekvence vyhledávání klíčů*. Zavedeme

$$
f_i = \frac{\text{počet zavolání s argumentem A[i].key}}{\text{počet všech zavolání}}
$$

f<sup>i</sup> je tedy *frekvence* hledání klíče na indexu i. Hned vidíme, že platí

$$
\sum_{i=0}^{n-1} f_i = 1.
$$

*• Průměrný počet porovnání* potom je

$$
f_0 \cdot 1 + f_1 \cdot 2 + \cdots + f_{n-1} \cdot n
$$

Pokud například  $f_i = \frac{1}{n}$  pro všechna i, pak

$$
\frac{1+2+3+\cdots+n}{n} = \frac{n(n+1)}{2n} = \frac{n+1}{2}
$$

Průměrná složitost (úspěšného) vyhledávání je nejlepší, pokud

 $f_0 \geqslant f_1 \geqslant \cdots \geqslant f_{n-1}$ 

V extrémních případech může být průměrný počet porovnání omezen konstantou.

### VYHLEDÁVÁNÍ V SETŘÍDĚNÉM POLI

Pro všechny indexy i, j máme  $\text{ar}[i] \leq \text{ar}[j]$ .

```
array-search-ii
 ← array: []Key — prohledávané pole
 ← k: Key — hledaný klíč
 --> Int — index klíče k nebo -1, pokud v ar není
```

```
1 for i in 0..<len(array)
2 if \arctan[i] = k then return i
3 if (array[i] > k) then return -1
4 return -1
```
Složitost v nejhorším případě zůstává lineární.

### BINÁRNÍ VYHLEDÁVÁNÍ

Při hledání klíče k v poli délky n, porovnáme jej s prvkem na indexu

$$
s=\left\lfloor\frac{n}{2}\right\rfloor.
$$

Pokud na indexu s klíč k není, pak

- *•* je-li na indexu s klíč menší než k, potom se k může nacházet pouze na indexech větších než s.
- *•* je-li na indexu s klíč větší než k, potom se k může nacházet pouze na indexech menších než s.

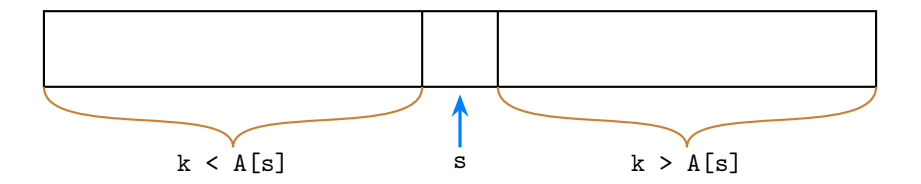

```
binary-search
← array: []Key → prohledávané pole
← k: Key – hledaný klíč
→ Int — index klíče k nebo -1, pokud v ar není
```

```
1 \mid l \leftarrow 02 p \leftarrow len(array) - 13 while (l \leq p)4 s \leftarrow \text{floor}((1 + p) / 2)5 if (array[s] = k) then return s
6 if (array[s] > k) then p \leftarrow s - 17 if (array[s] < k) then l \leftarrow s + 18 return -1
```
#### ANALÝZA ALGORITMU

- (Mimo řádku 8) vždy platí array[l] ≤ k nebo k ≤ array[p]. Je tomu tak na začátku algoritmu, a řádky 4–7 tuto nerovnost zachovávají. (*Kdy jedna z nerovností neplatí?*)
- *•* Každé provedení while zmenší p-l+1 na polovinu původní hodnoty nebo ještě o jedna méně, minimálně však o 1.
- *•* Z předchozích bodů pak plyne, že pokud je k v poli, na řádku 3 jednou nastane rovnost. Nejpozději v situaci, kdy p=l. Naopak, pokud k v poli není, jednou dojde k tomu, že l>p.
- *•* Složitost v nejhorším případě je dána rekurencí

 $T(1) = O(1),$  $T(n) = T(n/2) + O(1)$ ,

jejímž řešením je Θ(log n) (*např. Master theorem*).

#### STROM VYHLEDÁNÍ

Pro dvojici (1, p) sestavíme binární strom

- *•* kořen: odpovídající hodnota <sup>s</sup>,
- vlevo: strom pro dvojici (1, s-1),
- *•* vpravo: strom pro dvojici (s+1,p).
- *•* pokud <sup>l</sup> > <sup>p</sup>, výsledek je bronzový uzel.

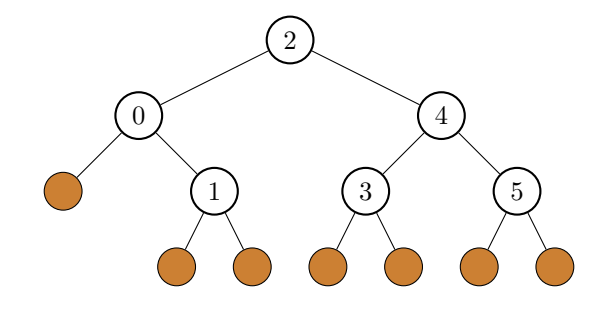

Lze zobecnit na jakýkoliv způsob výběru uzlu s. Jakému principu odpovídá následující strom?

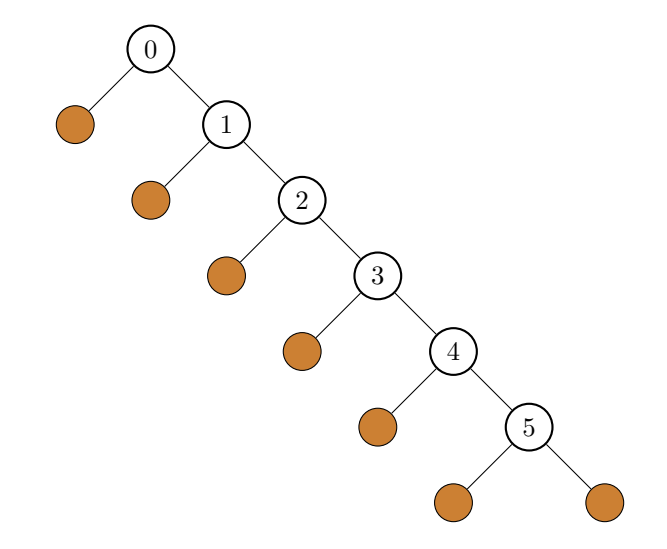

#### ALTERNATIVNÍ VÝBĚR **s**: INTERPOLAČNÍ VYHLEDÁVÁNÍ

**Předpoklad:** klíče jsou čísla, v poli máme přibližně stejné rozdíly mezi sousedními čísly.

Položíme-li

 $x = A[1]$ ,  $y = A[p],$ 

(a máme tedy  $x \le k \le y$ ), pak můžeme spočítat

 $r = (k - x)/(y - x)$ 

a index s jako  $1 + (p - 1) * r$ .

**Složitost:** Za rozumných předpokladů je průměrná složitost  $O(\lg \lg n)$ 

#### DYNAMICKÉ POLE

Řeší problém s fixní velikostí pole.

```
struct Dynamic-Array
   data: []Key
   top: Int
```
Umožníme přidávat a odebírat prvky, pole data se bude podle potřeby zvětšovat a zmenšovat

enlarge  $\leftarrow$  A: []Key  $\rightarrow$  []Key

1 new  $\leftarrow$  [2 \* len(A.data)]Key 2 copy(new, A.data) 3 return new

shrink  $\leftarrow$  A: []Key  $\rightarrow$  []Key

1 new  $\leftarrow$  [len(A.data) / 2]Key 2 copy(new, A.data) 3 return new

```
append
    ← A: Dynamic-Array
    ← k: Key — vkládaný klíč
1 if (A.data = nil) then A.data \leftarrow [1]Key
2 if (A.top = len(A.data)) then A.data \leftarrow enlarge(A.data)
3 A.data[A,top] \leftarrow k4 A.top \leftarrow A.top + 1
```
### SLOŽITOST

Měříme počet operací zápisu do pole provedených během provedení n operací append, pokud začínáme s čerstvě inicializovanou strukturou. Počet zápisů při i-té operaci označíme  $c(i)$ .

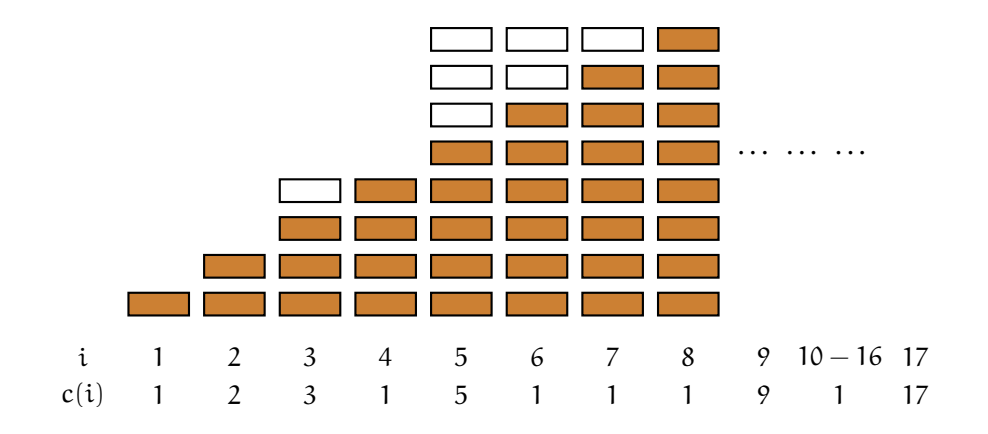

Máme tak

$$
c(i) = \begin{cases} i & \text{pokud je } i - 1 \text{ mocninou 2,} \\ 1 & \text{jinak.} \end{cases}
$$

Dále

$$
\sum_{i=1}^{n} c_i \leqslant n + \sum_{j=0}^{\lfloor \lg n \rfloor} 2^j
$$
  

$$
< n + 2n = 3n.
$$

Na jednu operaci append tak průměrně (rozpočítáno přes n operací) vyjdou maximálně 3 zápisy do pole. Složitost jedné operace je tak Θ(1).

Takovému přístupu ke složitosti, kdy rozdělíme složitost provedení celé sekvence operací na jednotlivé operace, říkáme *amortizovaná složitost* (toto bereme jenom jako příklad, s amortizovanou složitostí se setkáte později během studia).

# ODEBÍRÁNÍ PRVKŮ

unordered-remove

- ← A: Dynamic-Array
- ← i: Int *index odebiraného prvku*

```
1 A.data[i] \leftarrow A.data[A.top - 1]
2 A.top \leftarrow A.top - 13 if (A.top \leq len(A.data) / 4) then A.data \leftarrow shrink(A.data)
```
pop ← A: Dynamic-Array → Key *— vrácený prvek* 

```
1 ret \leftarrow A.data[A.top - 1]
2 A.top \leftarrow A.top - 13 return ret
```

```
ordered-remove
← A: Dynamic-Array
← i: Int — index odebíraného prvku
```

```
1 if (A.top - 1 \leq len(A.data) / 4) then A.data \leftarrow shrink(A.data)
2 for j in i...< A.top - 1
3 A.data[j] \leftarrow A.data[j + 1]
4 A.top \leftarrow A.top - 1
```
#### Složitosti

- *•* Pokud nedojde ke zmenšení kapacity, mají pop a unordered-remove konstantní složitost, jinak lineární. Amortizovanou složitost spolu s append mají konstantní.
- *•* ordered-remove má složitost lineární, i když nedojde ke zmenšení kapacity.

#### DALŠÍ UPDATY

assign-at ← A: Dynamic-Array ← i: Int — *index*, kde měníme obsah <-- k: Key — *vkládaná hodnota*

```
1 cap \leftarrow len(A.data)
2 while (i \geq cap) do cap \leftarrow cap \star 2
3 if (cap > len(A.data)
4 new \leftarrow [cap]Key
5 copy(new, A.data)
6 \, A.data \leftarrow new
7 A.data[i] \leftarrow k8 for j in A.top..<k do A.data[j] \leftarrow \emptyset9 if (A.top < k) then A.top \leftarrow k + 1
```
- *•* na řádcích 1–6 zajistíme dostatečnou velikost A.data pro vložení prvku na index k
- *•* na řádku 8 nastavíme hodnoty mezi koncem původního obsahu a nastaveným prvkem na defaultní hodnotu klíče.

Pokud je i ≥ A.top je složitost assign-at lineární. Může totiž dojít ke zvětšení A.data, a dojde k vynulování prvků na řádku 8.

Analogií assign-at je operace inject-at, při které se všechny prvky na indexech větší než i na o jedna větší index. (Operace je duální k ordered-remove).

### CYKLICKÝ BUFFER

Původní účel: mezipamět mezi producentem a konzumentem. Lze zapisovat a číst, čte v pořadí, ve kterém bylo zapsáno. Iluze kruhovosti pomocí modulo aritmetiky s indexy.

struct Buffer data:[] Key head: Int — *index pro čtení* tail: Int — *index pro zápis*

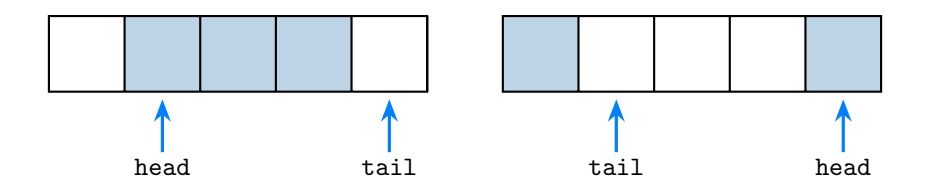

Test prázdného bufferu Q

Q.head = Q.tail

Test plného bufferu Q

 $(Q.\text{tail } + 1)$  mod len $(Q.\text{data}) = Q.\text{head}$ 

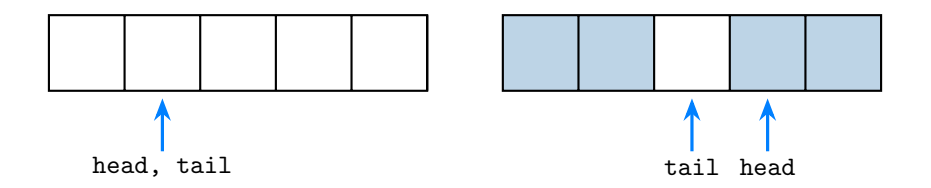

write  $\leftarrow$  Q: Buffer  $\leftarrow$  k: Key

```
1 if (Q.\text{tail } + 1) mod len(Q.\text{data}) = Q.\text{head} then quit - buffer je plny
2 Q.data[Q.tail] \leftarrow k
3 \mid Q.tail \leftarrow (Q.tail + 1) \mod len(Q.data)
```
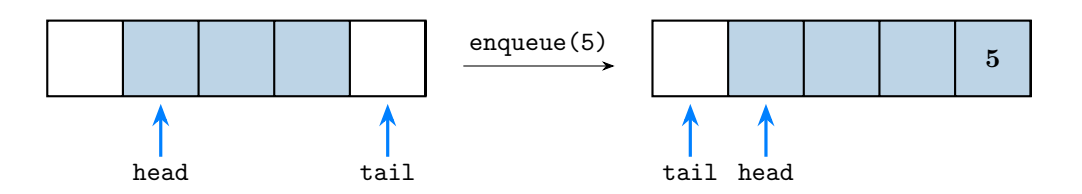

read  $-$  Q: Buffer  $\rightarrow$  Key

```
1 \mid x \leftarrow Q.data[Q.head]
2 Q.head \leftarrow (Q.head + 1) mod len(Q.data)
3 return x
```
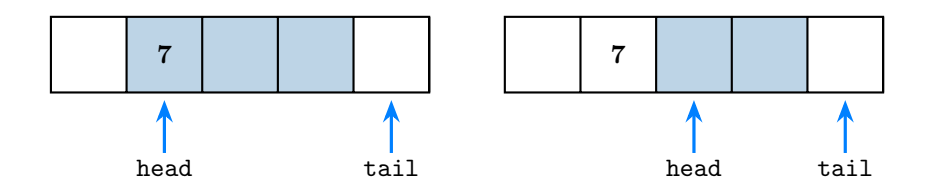

# SPOJOVÝ SEZNAM

- *•* V pointer machine: posloupnost uzlů spojených pomocí pointerů.
- *•* Základní dělení: jednosměrný (pointer pouze na následující uzel), obousměrný
- *•* Pamatujeme si první uzel seznamu (ten při pohledu zvnějšku reprezentuje celý seznam)
- *•* Prázdný seznam je nil
- *•* Pokud následující nebo předchozí uzel neexistuje, je příslušná položka nil.

struct Node id: Key next: Node — *další uzel v seznamu* prev: Node — *předchozí uzel v seznamu, pouze o obousměrných seznamů*

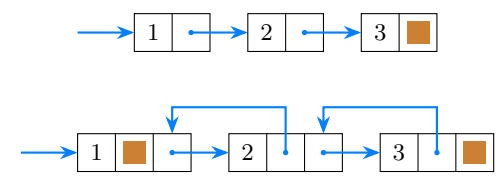

- *•* máme-li uzel v seznamu, je to vlastně podseznam (až do konce seznamu)
- *Idiom procházení seznamu:* x ← x.next

Př. Délka seznamu:

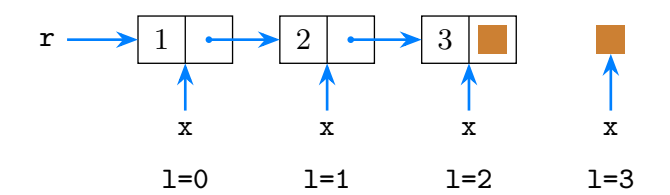

### JEDNOSMĚRNÉ SEZNAMY

```
search
 ← r: Node — první uzel seznamu
 ← k: Key — hledaný klíč
 --> Node — uzel s klíčem k nebo nil
```

```
1 \mid x \leftarrow r2 while (x \neq nil and x.id \neq k)
3 \mid x \leftarrow x.next4 return x
```
#### Složitost

- *•* V nejhorším případě lineární vzhledem k délce seznamu <sup>r</sup>.
- *•* Lze použít analýzu analogickou sekvenčnímu vyhledávání v poli (včetně průměrného případu).

# PŘÍSTUP K N-TÉMU PRVKU

element-at

← r: Node *— první uzel seznamu* ← n: Int — *index hledaného uzlu*  $\rightarrow$  Node  $-\rightarrow$  *nalezený uzel nebo* nil

```
1 \mod m \leftarrow 02 \mid x \leftarrow r3 while (x \neq nil and m < n)
4 x \leftarrow x.next5 \quad m \leftarrow m + 16 return x
```
#### Složitost

- *•* Složitost je lineární, odpovídá minimu z délky seznamu <sup>r</sup> a <sup>n</sup>.
- *•* Tady je rozdíl oproti polím: nemáme přístup k n-tému prvku v konstantním čase.

#### VLOŽENÍ UZLU ZA UZEL

insert-after ← r: Node – uzel, za který vkládáme <-- added: Node — *vkládaný uzel*

1 added.next  $\leftarrow$  r.next

2  $r.next \leftarrow added$ 

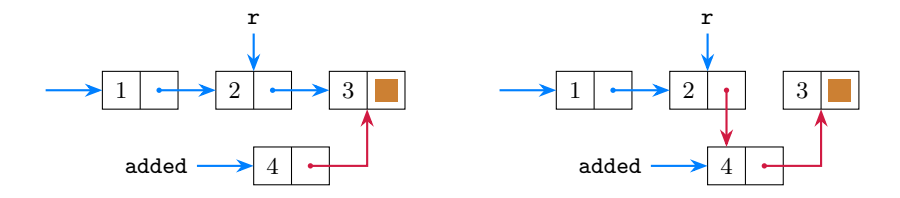

# ODSTRANĚNÍ NÁSLEDUJÍCÍHO UZLU

```
remove-after
← r:node – uzel, jehož následníka odstraníme
\rightarrow node — odstraněný uzel
```

```
1 \mathsf{ret} \leftarrow \mathsf{r.next}2 if (r.next \neq nil) then r.next \leftarrow r.next.next
3 return ret
```
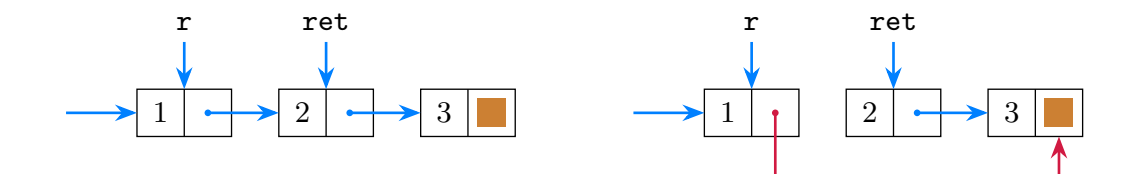

### PŘIDÁVÁNÍ UZLU

- *•* Procedury, které by mohli změnit první uzel, musí vracet pointer na první uzel seznamu
- Použití je potom  $x \leftarrow$  operace $(x, \ldots)$

```
insert-at
← r: Node – začátek seznamu
<-- added: Node — přidaný uzel
← n: Int — index přidaného uzlu
→ Node — začátek seznamu
```

```
1 | if (n = 0)2 added.next \leftarrow r
3 return added
5 \mid x \leftarrow element-at(r, n - 1)
6 if (x \neq nil) then insert-after(x,added)
7 return r
```
# ODSTRANĚNÍ UZLU

Odstranění prvního uzlu je speciální případ. V ostatních případech musíme nejdřív najít uzel před ostraňovaným uzlem.

remove-at ← r: Node – začátek seznamu <-- n: Int — *index odstraněného uzlu*  $\rightarrow$  Node *— odstraněný uzel* --> Node — *nový začátek seznamu*

```
if (r = nil) then return nil, nil
2 if (n = 0) then return r, r.next
3 \mid x \leftarrow element-at(r, n-1)
4 if (x \neq nil) then x \leftarrow remove-after(x)
5 return x, r
```

```
remove
← r: Node – začátek seznamu
← d: Node – odstraňovaný uzel, víme že je v seznamu
→ Node — nový začátek seznamu
```

```
1 if (d = r) then return r.next
2 \mid x \leftarrow r3 while x.next \neq d do x \leftarrow x.next
4 remove-after(x)
5 return r
```
### SPOJENÍ SEZNAMŮ

concatenate ← r: Node *— první uzel prvního seznamu* ← s: Node *— první uzel druhého seznamu* --> Node — *první uzel seznamu vzniklého spojením* r *a* s

```
1 | if (r = nil) then return s
2 if (s = nil) then return r3 \mid x \leftarrow r4 while (x \neq nil) do x \leftarrow x.next
5 x.next \leftarrow s6 return r
```
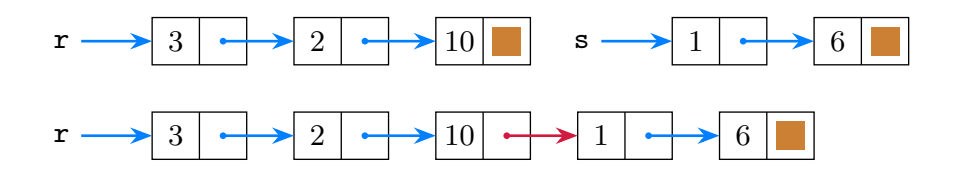

#### ADAPTACE ALGORITMU PRO POLE K PRÁCI NA SEZNAMU

Pole a seznamy uchovávají poslopnosti prvků, algoritmické myšlenky lze přenášet. Jsou nutné drobné adaptace.

Není obtížné si představit, že v seznamu uchováváme uzly setříděny (vzestupně) podle klíčů (tj. podle položky id) a že máme k dispozici algoritmus

```
ordered-insert
← r: Node — první uzel seznamu
← added: Node — přidaný uzel
--> Node — první uzel seznamu po přidání
```
která přidá uzel do uspořádaného seznamu na správné místo tak, aby zůstal uspořádaný.

```
insert-sort
← r: Node – první uzel seznamu
 --> Node — první uzel setřízeného seznamu
```

```
1 | result \leftarrow nil
2 remainder \leftarrow r
3 while (remainder \neq nil)
4 x \leftarrow remainder
5 remainder \leftarrow remainder.next
6 result \leftarrow ordered-insert(result, x)
7 return result
```
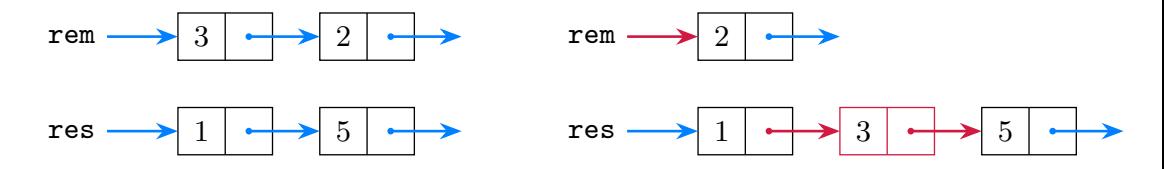

partition

- <-- r: Node *začátek děleného seznamu (předpokládáme, že je neprázdný)*
- $\rightarrow$  Node  $-\text{uzel}$  s pivotem
- → Node  *začátek seznamu s klíči menšími než pivot*
- → Node začátek seznamu s klíči většími než pivot

```
1 | pivot \leftarrow r
2 remainder \leftarrow r.next
3 left \leftarrow nil
4 \mid right \leftarrow nil
5 while (remainder \neq nil)
6 x \leftarrow \text{remainder}7 remainder \leftarrow remainder.next
8 if (x.id \leq pivot.id) then left \leftarrow insert-at(left, x, 0)
9 else right \leftarrow insert-at(right, x, 0)
10 return pivot, left, right
```

```
quicksort
   <-- r: Node — začátek seznamu k setřídění
 --> Node — začátek setřízeného seznamu
```

```
1 pokud if (r = nil or r.next = nil) then return r
2 pivot, left, right \leftarrow partition(r)
3 left \leftarrow quicksort(left)
4 right \leftarrow quicksort(right)
5 insert-at(right, pivot, 0)
6 return concatenate(left, right)
```
# SLOŽITĚJŠÍ KONSTRUKCE

Například více seznamů může sdílet konce. Použití ve specifických případech (např. seznamy jenom čteme, operace měnící seznam vytváří novou kopii seznamu, atd.)

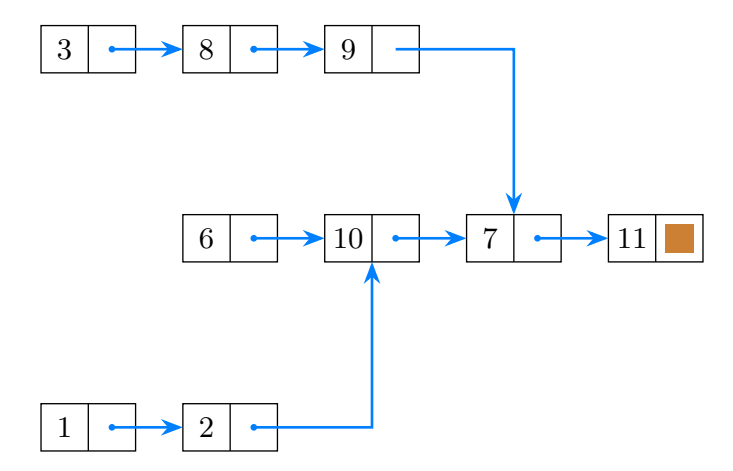

#### ZARÁŽKA

- *•* Speciální uzel na začátku seznamu. Ignorujeme jeho klíč, udržujeme jej jako představitele seznamu. Samotný seznam začíná až jeho následníkem.
- *•* Výhoda: funkce, které modifikují seznam, nemusí vracet nový uzel.
- *•* Nevýhoda: ztratíme flexibilitu v práci s podseznamy.

#### Př.

```
insert-at
 <-- r: Node — zarážka
 ← added: Node — přidaný uzel
 ← n: Int — index přidaného uzlu
```

```
1 \mid x \leftarrow element-at(r, n)
2 if (x \neq nil) insert-after(x,added)
```
#### OBOUSMĚRNÝ SEZNAM

- Lze procházet oběma směry (x ← x.next a také x ← x.prev)
- *•* Zjednoduší se operace přidání a mazání (nemusíme hledat předchozí uzel od začátku seznamu, máme-li sentinel, nepotřebujeme jej předávát proceduře)

Př.

#### remove <-- r: Node — *mazaný uzel, který není sentinelem*

 $r.$ prev.next  $\leftarrow$  r.next if (r.next  $\neq$  nil) then r.next.prev  $\leftarrow$  r.prev Pokud dáme sentinel (ze začátku seznamu) i na konec seznamu, dostaneme cyklický seznam. Operace nad ním jsou pak velmi jednoduché, vypadnou i testy na nil na řádku 2.

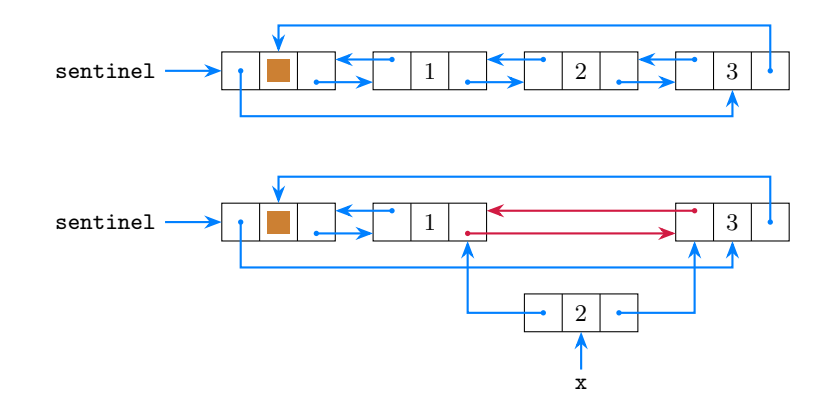

Pozn: Odebraný uzel snadno do seznamu vrátit, pokud tam zůstanou jeho bývalí sousedi ve stejném pořadí hned za sebou.

#### ZÁSOBNÍK

Princip LIFO (last in, first out)

Hlavní operace

- *•* push vkládání prvku
- *•* pop vrátí naposled přidaný prvek, a odstraní jej

Lze implementovat pomocí pole (viz slovník pomocí pole), pomocí dynamického pole (append, pop), pomocí seznamu (insert-at, remove-at pro n=0).

Další operace (např. size, empty?, full?)

# PŘÍKLAD: VYHODNOCENÍ ARITMETICKÝCH VÝRAZŮ

Dobře uzávorkovaný výraz: (op1 operator op2), kde op1 a op2 jsou také dobře uzávorkované výrazy, nebo čísla.

 $\Pr (1 + ((2 + 3) * 4))$ 

Algoritmus pro vyhodnocení takového výrazu. Máme dva zásobníky, Q1 pro operátory, Q2 pro čísla.

Čteme výraz zleva doprava

- *•* ( přeskočíme
- *•* narazíme-li na číslo, vložíme jej do zásobníku Q2
- *•* narazíme-li na operátor, vložíme jej do zásobníku Q1
- *•* narazíme-li na ), potom odebere z Q1 operátor a z Q2 dva operandy, na ně operátor aplikujeme a výsledek vložíme do Q2

Po přečtení výrazu obsahuje Q2 výsledek.

#### FRONTA

Princip FIFO (first in, first out)

Hlavní operace

- enqueue: vložení prvku
- *•* dequeue: odebrání prvku

Lze implementovat pomocí (dynamického) cyklického bufferu (write, read), případně obousměrného seznamu se sentinelem (přidáváme před a odebíráme za sentinelem).